# **EXE Bundle (LifeTime) Activation Code Free Download PC/Windows [Latest-2022]**

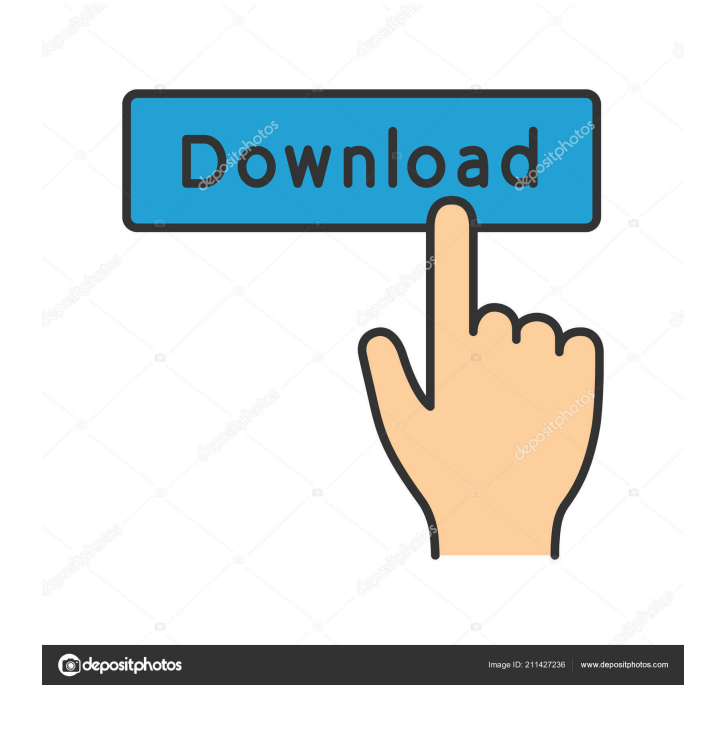

# **EXE Bundle Crack + [Win/Mac] (Updated 2022)**

Easy to use exe merging software. Allows you to combine multiple files into a single file. Bundled application. In case you have installed the application on your computer you can easily install the package containing all the files into the system, for example, by using EXE Bundle application or by double clicking on the main exe file. Converts executable files to the.scr and.sfx formats. The conversion process is completely automated. Bundled applications. The application is designed to make it easier to bundle executables, program files and icons into a single package. What's new in this version: Bundled.exe and.scr files can be created with the help of EXE Bundle. The program checks for all the necessary parameters and processes the files within a single operation. Other fixes. Download EXE Bundle v1.0.1 now from Softonic: 100% safe and virus free. Click Download button and follow the instructions. If you like this app try: File Merge Ultimate v1.2 1.5 File Merge Ultimate is a software application for merging multiple files into a single package that is compatible with any Windows version. Its features cover a great number of important aspects that can be taken advantage of when creating a customized software package for your clients and the end users of your products. Users can select the files to be merged from the working environment, customize them, add notes to them, pack them into the finished package and save it to file with the help of the bundled application. What's more, the application allows you to generate a control string, compress the package into an SFX file, set a password for it, and launch the executable after it is extracted, among other things. Top features: Create EXE and SCR packages. Support for all Windows versions. Create SFX package. Create EXE and SCR files. Control string. Password protection. Supports SFX and custom packages. Create and rename EXE and SCR files. Support for multiple files. Create an EXE file. Installer. Supports the creation of installers for all applications. Auto extract and launch SFX and executable files. Create and rename the package. Create a password-protected package. Create a setup program

# **EXE Bundle Crack+ Full Product Key [Win/Mac]**

KEYMACRO is a handy utility designed to enable you to define a macro with keystrokes on your computer. Using the software, you can define the text you want to type and the combination of keys that will generate it. User interface KEYMACRO lets you create a macro from a single frame, where all information needed to specify your macro is saved. The software will generate all required macro definitions and create a.exe file to execute it on your computer. Recording options You can create a macro with a list of keystrokes or enter a shortcut key and then edit the settings. For this, you are given the chance to set a short name for your macro and record its text. Besides that, you may define the number of characters per line, the time interval for recording, whether to use line break or not and the display position of the text during recording. You may also include icon files as well as the cursor position. After creating a macro, you can test it by clicking on 'Test Macro'. You'll be prompted with a list of all macros that are set in your working environment. You may select the one you want to enable, run it, and repeat the process if you want to create more. What's more, you may save macros to a file, export them and load them for further use. Bottom line KEYMACRO can be used for performing several tasks related to work with macros. The software is helpful for those who want to repeat commonly used tasks. What's more, it offers a neat and easy-to-use user interface for working with the software. Keymacro Description: Keymacro is a simple utility designed to enable you to define a macro with keystrokes on your computer. Using the software, you can define the text you want to type and the combination of keys that will generate it. User Interface: Keymacro lets you create a macro from a single frame, where all information needed to specify your macro is saved. The software will generate all required macro definitions and create a.exe file to execute it on your computer. Recording options: You can create a macro with a list of keystrokes or enter a shortcut key and then edit the settings. For this, you are given the chance to set a short name for your macro and record its text. Besides that, you may define the number of characters per line, the time interval for recording, whether 1d6a3396d6

#### **EXE Bundle Serial Number Full Torrent**

The following command: schtasks /create /tn Program\_name /ru "User name of the machine" /sc minute /mo month /ye year /c /f /tr "Program Directory" /st start /pi 3 With this information: Name: Program\_name Comment: Create the new schedule on the current day 0. 0 Minute 1. 0 Month 2. 0 Year 3. Run the task with 3 minutes between each run Working directory: Program Directory Schedule description: Run the task once a day on the current day at 3:00 am The following command: schtasks /delete /tn Program\_name /f /ru "User name of the machine" /sc minute /mo month /ye year /c /tr "Program Directory" /st start /pi 3 With this information: Name: Program name Comment: Remove the schedule 0. 0 Minute 1. 0 Month 2. 0 Year 3. Run the task with 3 minutes between each run Working directory: Program Directory Schedule description: Run the task once a day on the current day at 3:00 am "Name" is the name of the task, "Comment" is the description, "Working directory" is the directory where the task is stored, "Schedule description" is the name of the schedule (you can change it if you want), "Start" is the hour at which the task will be executed, "Run for" is the duration of the task, "Run every" is the period between each execution, "Run at" is the time at which the task will be executed, "Run on a computer" is true or false, "Idle" is true or false. But you do not have to use this method, if you want you can use the command schtasks /create /tn Program\_name /ru "User name of the machine" /sc minute /mo month /ye year /c /f /tr "Program Directory" /st start /pi 3 to create the new schedule, schtasks /delete /tn Program\_name /f /ru "User name of the machine" /sc minute /mo month /ye year /c /tr "Program Directory" /st start /pi 3 to remove the schedule, scht

#### **What's New In?**

Requirements: Win98/ME/2000/XP/Vista/Win7 System requirements: 1 GHz processor RAM 1 GB 1.86 MB free disk space More functionality Possibility to create projects Possibility to group projects SFX file creation File splitter E.X.E. Bundle Discounts! May 10th, 2012: Gain unlimited lifetime license of E.X.E. Bundle for a special price of \$29.99 in two ways: - Buy a license for a single user for \$29.99 - Buy a license for unlimited users for \$39.99 In addition to the lifetime license, you will receive the following perks as a free gift: - Time Savers Guide - Wondershare Multimedia Manual (PDF version) Please contact us at support@tech-smart.net to request this discount. Software for this release: EXE Bundle Free Reviews: EXE Bundle 10.0.0 (SFX) All-in-one

executable bundle software is an advanced application that helps you merge multiple files into a single executable file. The program can be used as a file splitter, as well. It allows you to merge EXE and SCR files in the list. All merged files are compressed and enabled to modify the desired icons. The application gives you an opportunity to add icons to the executable and it enables you to add EXE and SCR files to the package. The program lets you save projects to a file on your computer, so you can easily export data for future editing, add command-line parameters for the selected file, select the SFX file that starts after extraction, compress files, enable or disable the "Start setup program after extraction" box, start the application in silent mode, when possible. What's more, you can easily start the application in silent mode and add the parameter to the "Start setup program after extraction" box. This application gives you an opportunity to arrange the projects in the order, which you prefer. You can add items to the working environment by pressing the "Add→" button. All features are illustrated by the program's graphics and labeled in the toolbar. The user interface is simple, yet intuitive. It includes the program's quick start guide. You can quickly run the program without the need to provide any parameters. All functions can be used in order to create installers, screensavers, loaders, system files, etc. Bottom line: All things considered, EXE Bundle is a simple application which has a wide range of functions that will help you create compact executable files, so you can install them easily. Its functions are ideal for applications, screensavers, loaders and system files. It'

### **System Requirements:**

OS: Windows 7, Windows 8, Windows 10 CPU: Intel Core i5 or AMD equivalent RAM: 8 GB or greater VRAM: 1 GB or greater GPU: NVIDIA GeForce GTX 780 or AMD Radeon HD 7850 or greater VRAM: 2 GB or greater DirectX: Version 11 Input devices: Wacom tablet or stylus How to Install: 1. Mount the ISO file to your hard drive using your favorite digital-media software (I prefer ImgBurn). 2.

Related links:

[http://www.studiofratini.com/langmaster-com-romanian-english-basic-dictionary-registration-code-free](http://www.studiofratini.com/langmaster-com-romanian-english-basic-dictionary-registration-code-free-download/)[download/](http://www.studiofratini.com/langmaster-com-romanian-english-basic-dictionary-registration-code-free-download/) <https://www.vakantiehuiswinkel.nl/wp-content/uploads/bevemar.pdf> [https://beautysecretskincarespa.com/2022/06/07/primo-ramdisk-ultimate-edition-crack-license-code-keygen](https://beautysecretskincarespa.com/2022/06/07/primo-ramdisk-ultimate-edition-crack-license-code-keygen-download-updated-2022/)[download-updated-2022/](https://beautysecretskincarespa.com/2022/06/07/primo-ramdisk-ultimate-edition-crack-license-code-keygen-download-updated-2022/) [http://zyynor.com/upload/files/2022/06/WGVfb9ZE5qqfVbmwtJh7\\_07\\_059a6a6ced3107ce08f99a973dcbc3ab\\_f](http://zyynor.com/upload/files/2022/06/WGVfb9ZE5qqfVbmwtJh7_07_059a6a6ced3107ce08f99a973dcbc3ab_file.pdf) [ile.pdf](http://zyynor.com/upload/files/2022/06/WGVfb9ZE5qqfVbmwtJh7_07_059a6a6ced3107ce08f99a973dcbc3ab_file.pdf) <https://travelingkitty.com/hex-workshop-crack-activation-code-x64-2022-new/> <https://ubipharma.pt/wp-content/uploads/2022/06/chryconc.pdf> <https://www.5etwal.com/wp-content/uploads/2022/06/quaaque.pdf> <https://dgsecurityinc.com/vqserver-crack-free-win-mac/> <https://autocracymachinery.com/tempoperfect-crack-torrent-download/> <https://alafdaljo.com/timetophoto-keygen/> <https://houstonhousepc.com/cost-of-living-calculator-crack-with-registration-code-latest/> [https://www.merexpression.com/upload/files/2022/06/6WvUs4TW9OkggJZ9gvmG\\_07\\_cc871ad46ada7d4946bb](https://www.merexpression.com/upload/files/2022/06/6WvUs4TW9OkggJZ9gvmG_07_cc871ad46ada7d4946bb272e86f49644_file.pdf) [272e86f49644\\_file.pdf](https://www.merexpression.com/upload/files/2022/06/6WvUs4TW9OkggJZ9gvmG_07_cc871ad46ada7d4946bb272e86f49644_file.pdf) <http://thebluedispatch.com/wp-content/uploads/2022/06/benfaun.pdf> <https://www.pickupevent.com/alternative-world-map-creator-crack-registration-code/> <https://www.neherbaria.org/portal/checklists/checklist.php?clid=12047> <https://www.afaceripromo.ro/movie-file-merger-crack-free-april-2022/> <https://www.macroalgae.org/portal/checklists/checklist.php?clid=7945>

<https://techadarsh.com/2022/06/07/cfont-pro-1-3-1897-free-2022/> <http://www.yourhomeinbarcelona.com/wp-content/uploads/2022/06/hannsera.pdf> <http://www.lynnlevinephotography.com/?p=1838>